## Nagoya Orthopaedics Expert Seminar

#### 日時 2023年 8月 30日 (水) 18:30~20:00

形式 ハイブリッド開催 (お席の都合上、先着順のご案内となります)

(配信会場:名古屋マリオットアソシアホテル 51F 「ジュピター」 名古屋市中村区名駅1-1-4)

#### 【総合座長】 名古屋大学大学院医学系研究科 整形外科学/リウマチ学 教授 今釜 史郎 先生

<一般講演> 30 min

### 骨・軟部腫瘍に対する画像による 良悪性評価の取り組み

名古屋大学医学部附属病院 整形外科 小池 宏 先生

<特別講演> 60min

# がんロコモと神経障害性疼痛 - Onco-orthopaedicsという新たな領域 -

### 帝京大学医学部 整形外科学講座 主任教授 河野 博隆 先生

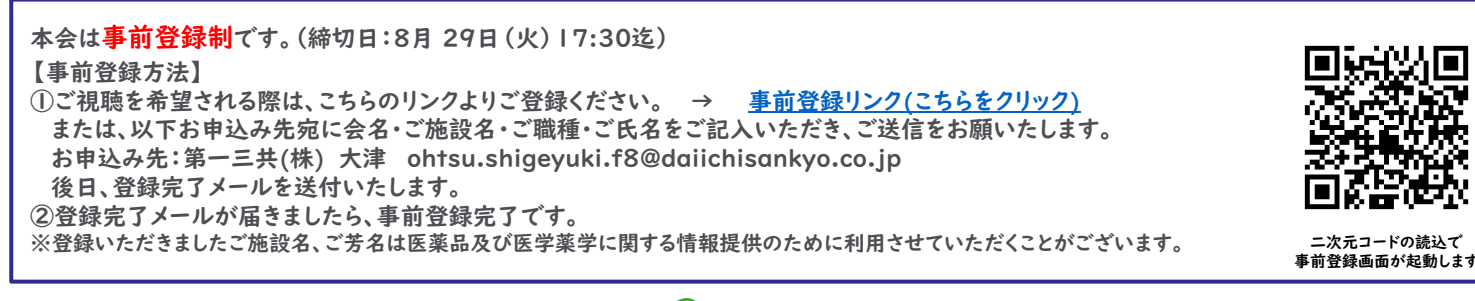

主催 ● 第一三共株式会社 後援 名整会

#### Web講演会ご視聴方法

ZOOM Webinarによるご視聴は、事務局よりご案内差し上げた先生のみとなっております。 なお、本講演会は医療用医薬品に関する情報を取り扱いますので、医療関係者以外の方がいらっしゃる 公共の場所などからのアクセスはお控えください。 また、録音、録画、撮影等はお控えください。

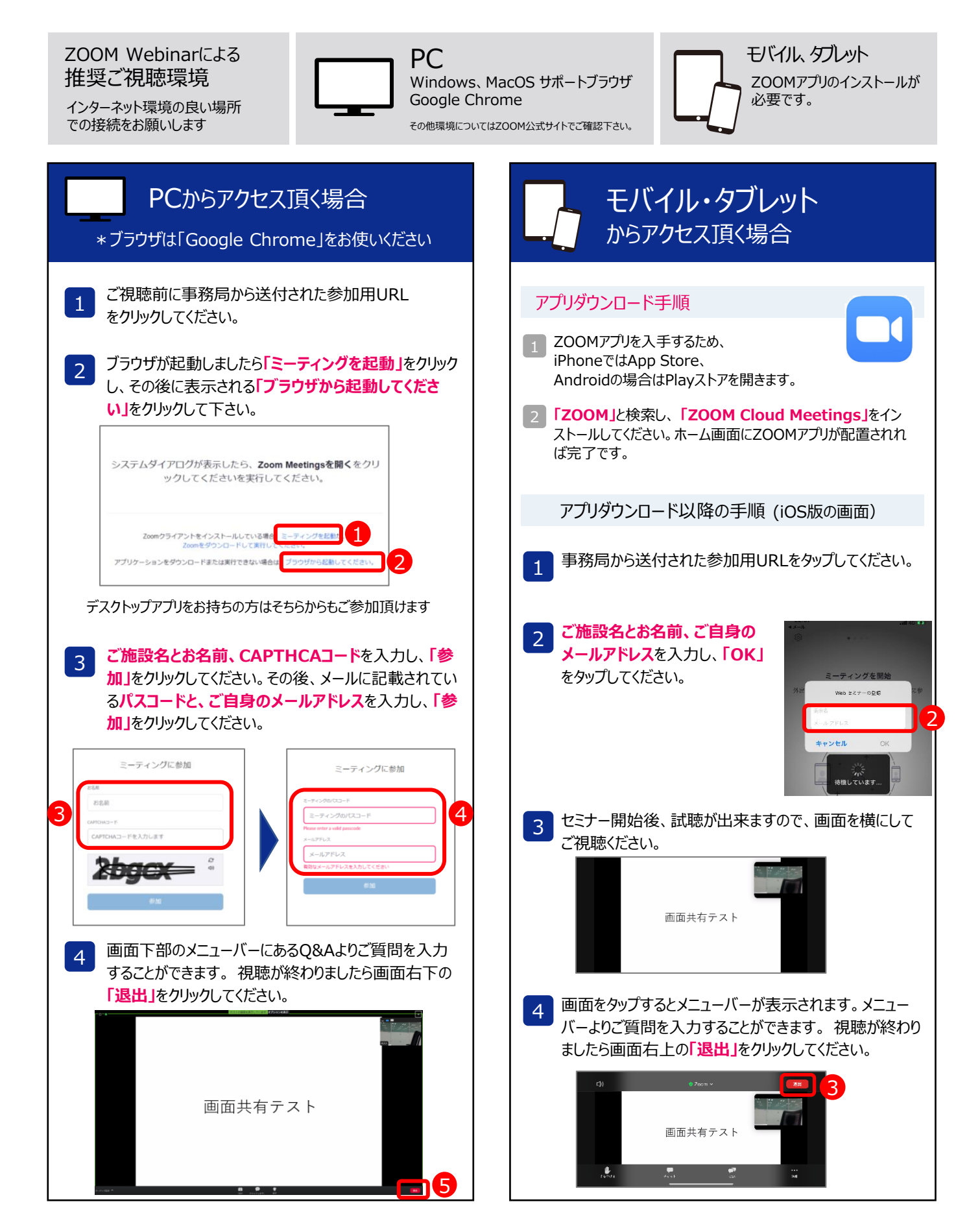